## **نحوهي ثبت نمونه ها در نرم افزار بيوبانك:**

- .1 ابتدا وارد سامانه بيوبانك شويد.
- .2 در صفحه اصلي برنامه برروي گزينه **ورود اطلاعات نمونه هاي بيوبانك** كليك كنيد، تا پنجره ورود اطلاعات باز شود.

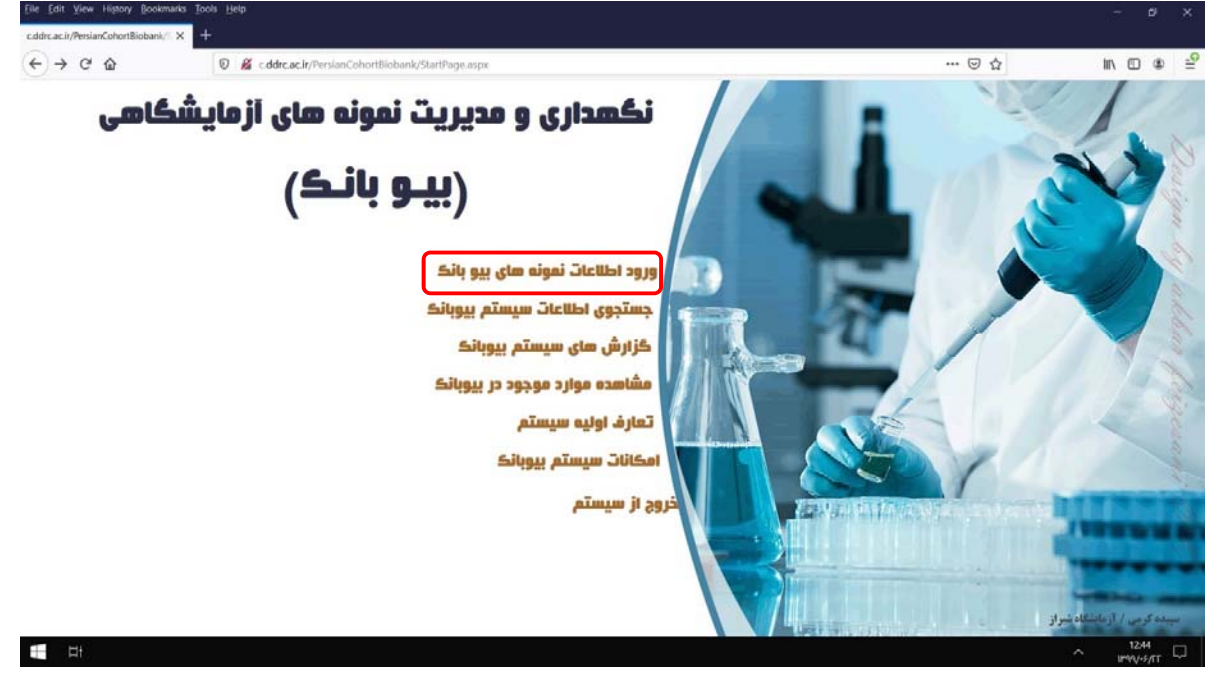

.3 در پنجره باز شده، ابتدا اطلاعات جايگاه ذخيره سازي نمونه شامل: نام فريزر، نام شلف، نام رك، نام باكس (باركد باكس توسط اسكنر ثبت مي شود.) و رديف و ستون قرارگيري نمونه در باكس ثبت مي شود.

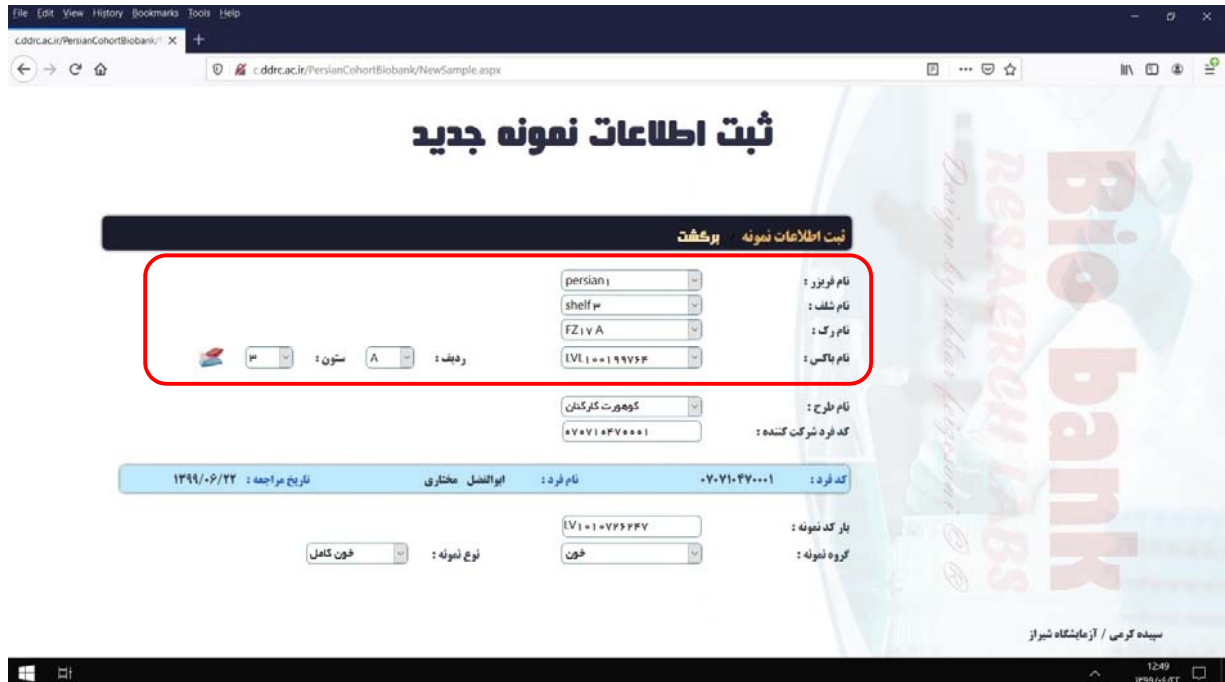

.4 در مرحله بعد با وارد كردن نام طرح و كد فرد شركت كننده، اطلاعات هويتي فرد و تاريخ مراجعه نشان داده ميشود.

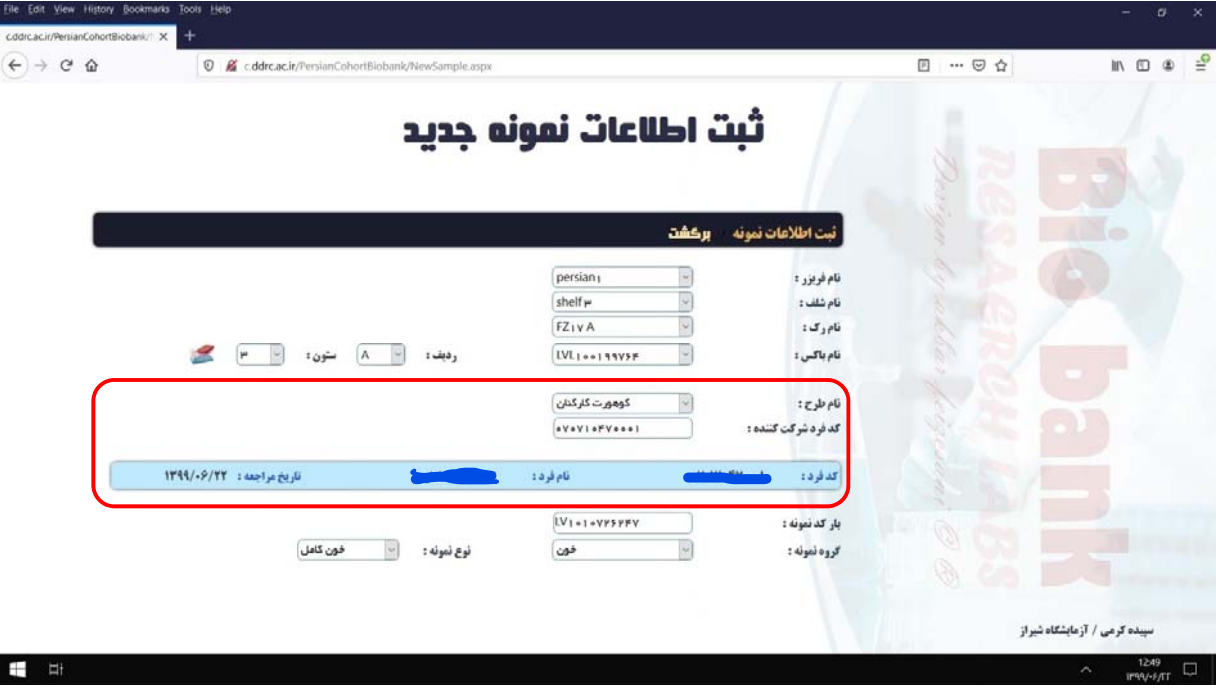

.5 در قسمت بعد با اسكن كردن باركد كرايوتيوب، اين باركد در قسمت باركد نمونه ثبت مي شود و سپس گروه نمونه در ليست باكس مربوطه بصورت خون/ ادرار و نوع نمونه در ليست باكس بصورت خون كامل/ پلاسما/ بافي كت/ سرم/ ادرار، مشخص مي شود.

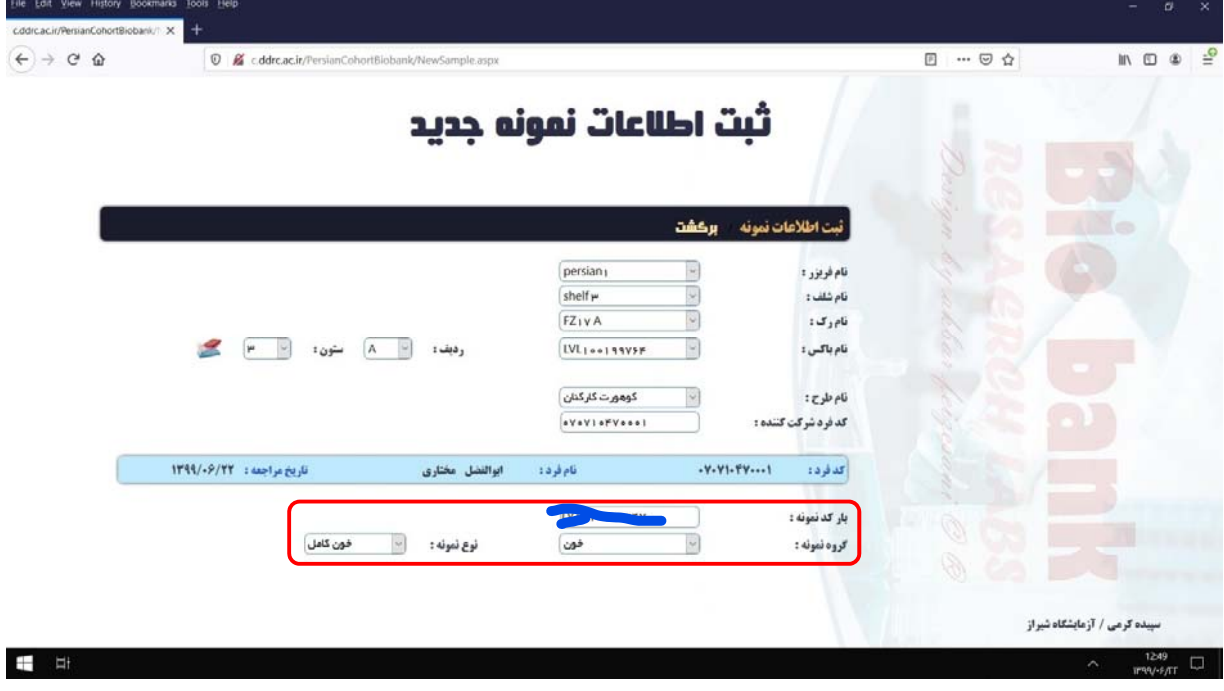

.6 در قسمت پاياني **اطلاعات مربوط به نمونه دريافتي** شامل تاريخ دريافت نمونه، تاريخ و دور سانتريفيوژ كردن، اندازه و واحد مقدار/ حجم نمونه دريافتي و نمونه موجود ثبت مي شود.

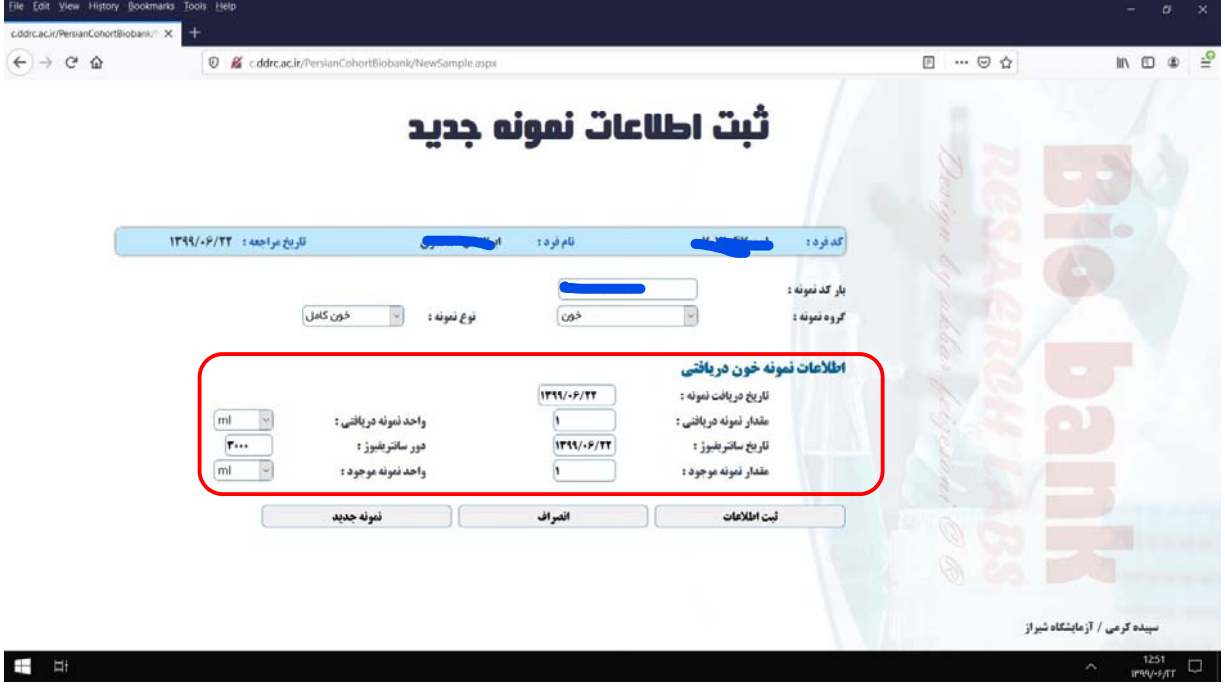

.7 در نهايت با كليك برروي ثبت اطلاعات، اطلاعات مربوط به يك كرايوتيوب حاوي نمونه فرد شركت كننده در بيوبانك ثبت مي شود و "**پيام ثبت اطلاعات با موفقيت انجام شد**." ظاهر مي گردد. جهت تمامي نمونه هاي افراد شركت كننده مراحل ذكر شده تكرار مي گردد.

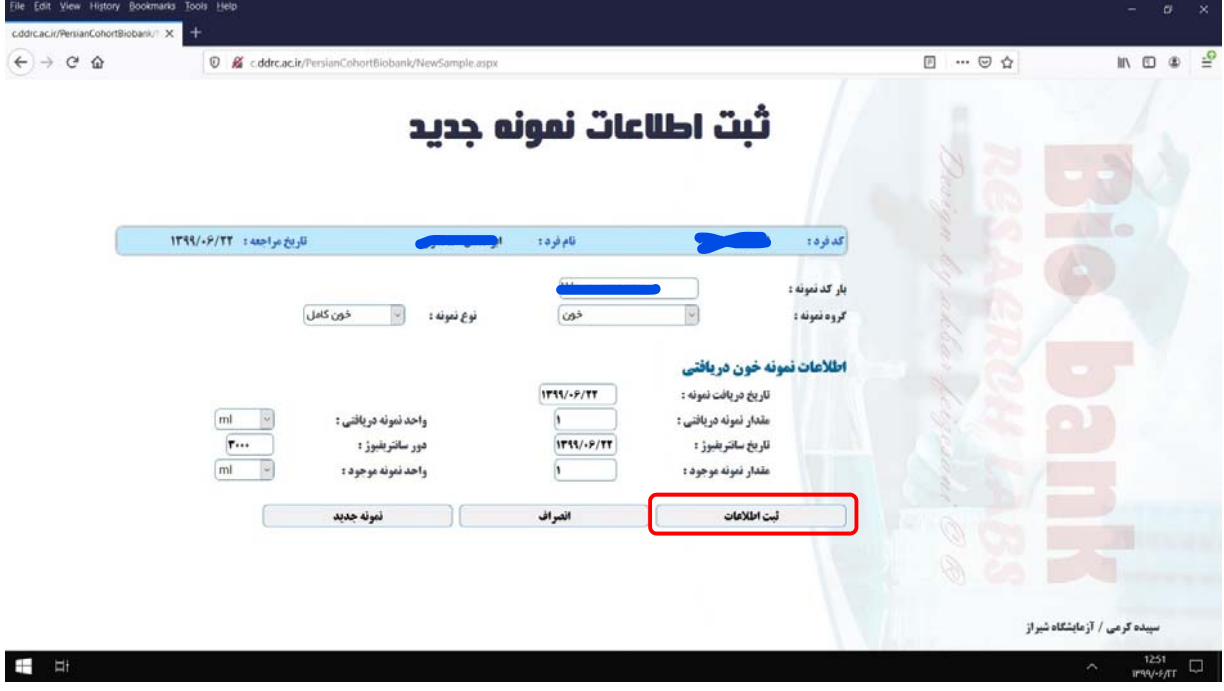

- .8 پس از ثبت اطلاعات نمونه هاي تمامي افراد شركت كننده، جداسازي و تقسيم نمونه ها هر فرد شركت كننده در كرايوتيوب هاي مربوطه مطابق با روندي كه در ادامه ذكر مي گردد، انجام مي شود.
- .9 جهت ذخيره سازي خون كامل از نمونه استفاده شده جهت آزمايشات هماتولوژي استفاده مي كنيم. بدين منظور، داخل سه عدد كرايوتيوب كه جهت نمونه خون كامل در سامانه بيوبانك ثبت شده اند، مقدار يك ميلي ليتر خون كامل (در هر كدام) انتقال داده مي شود و سپس درپوش قرمز رنگ برروي كرايوتيوب ها قرار داده مي شود. دو عدد از كرايوتيوب هاي حاوي خون كامل مربوط به باكس كوهورت پرشين و يك عدد مربوط به باكس بيوبانك مركزي مي باشد.
- ١٠. نمونه پلاسما از دو عدد لوله ٣ ميلي ليتري و يک عدد لوله ٩ ميلي ليتري حاوي K۲EDTA ،پس از سانتريفيوژ نمودن با دور RPM ،٣٠٠٠ در دماي 4 درجه سانتي گراد و به مدت 15 دقيقه، جدا سازي مي شود. به چهار عدد كرايوتيب كه جهت نمونه پلاسماي بيمار در سامانه بيوبانك ثبت شده اند، هر كدام مقدار 900 ميكروليتر پلاسما انتقال داده مي شود و درپوش زرد رنگ برروي آنها قرار داده مي شود. سه عدد از كرايوتيوب هاي حاوي پلاسما مربوط به باكس كوهورت پرشين و يك عدد مربوط به باكس بيو بانك مركزي مي باشد.
- .11 بافي كوت از نمونه هايي كه پلاسماي آن برداشته شده است، جدا سازي مي شود. به دو عدد كرايوتيوب كه جهت نمونه بافي كوت در سامانه بيوبانك ثبت شده است، هر كدام مقدار 500 ميكروليتر نمونه حاوي بافي كوت انتقال داده مي شود و درپوش آبي برروي آنها گذاشته مي شود. يك نمونه مربوطه به باكس بيوبانك كوهورت پرشين و ديگري مربوط به باكس بيوبانك مركزي مي باشد.
- .12 نمونه هاي حاوي كلات پس از سانتريفيوژ شدن با دور RPM ٣٠٠٠ و در دماي 18 تا 25 درجه سانتي گراد به مدت 15 دقيقه، حدود 500 ميكروليتر از سرم آنها جهت انجام آزمايشات بيوشيمي خون جدا مي گردد. سپس به دو عدد كرايوتيوب كه جهت نمونه هاي سرم در سامانه بيوبانك ثبت شده اند، به هر كدام مقدار 500 ميكروليتر سرم انتقال داده مي شود و درپوش سفيد برروي آنها قرار مي گيرد. اين دو كرايوتيوب حاوي نمونه سرم متعلق به باكس كوهورت پرشين مي باشد.
- .13 پس از ثبت و جدا سازي نمونه هاي تمامي افراد شركت كننده، در اسرع وقت باكس نمونه هاي مربوط به كوهورت پرشين به فريزر -80 مركز و باكس بيوبانك مركزي به فريز -80 بيوبانك مركزي انتقال داده مي شود.

## نحوهی آماده سازی لیبل تیوب های ادرار توسط نرم افزار Nice Label:

- ۱. در صفحه دسک تاپ برروی پوشه Nice Label کلیک کنید و وارد پوشه شوید.
- ۲. در داخل پوشه Nice Label برروی گزینه (Normal(TXT File کلیک کرده و در فایل Notepad باز شده شماره PCID (کد فرد) هر مراجعه کننده را دوبار وارد کنید(جهت هر مراجعه کننده دو نمونه ادرار ثبت و ذخیره میشود.).

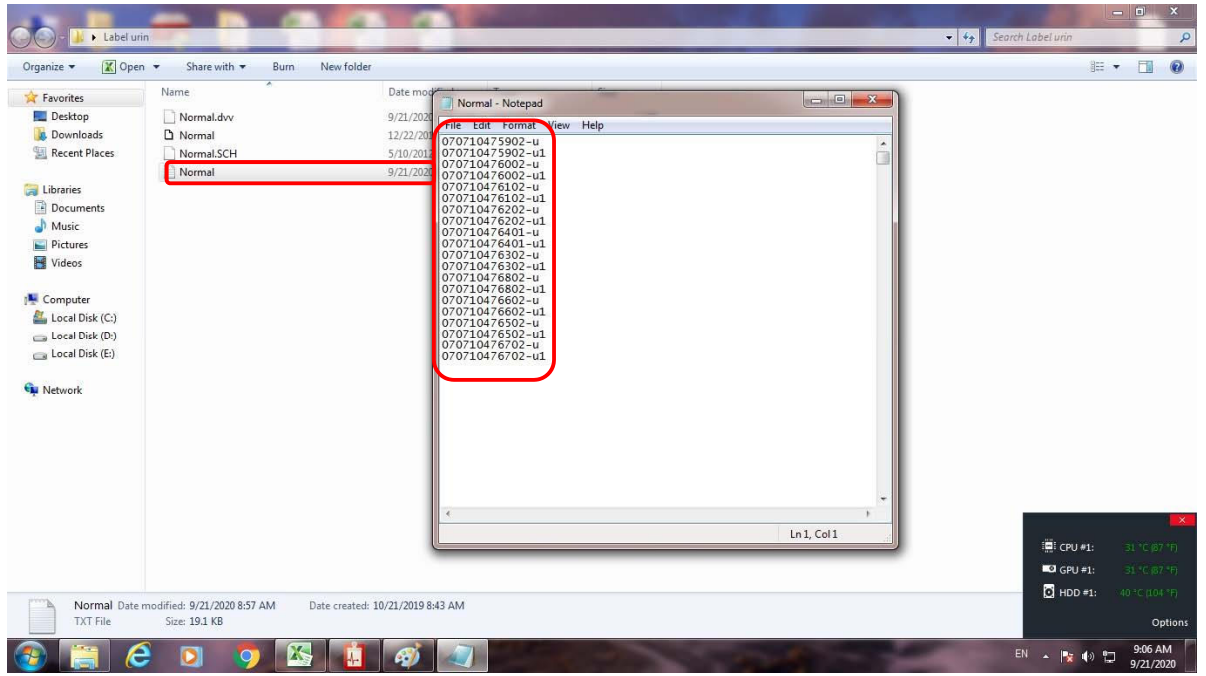

۳. پس از ثبت تمام شماره های PCID، فایل Notepad را ببندید و برروی گزینه (Normal(Nice Label کلیک کرده تا

صفحه نرم افزار مربوطه باز گردد.

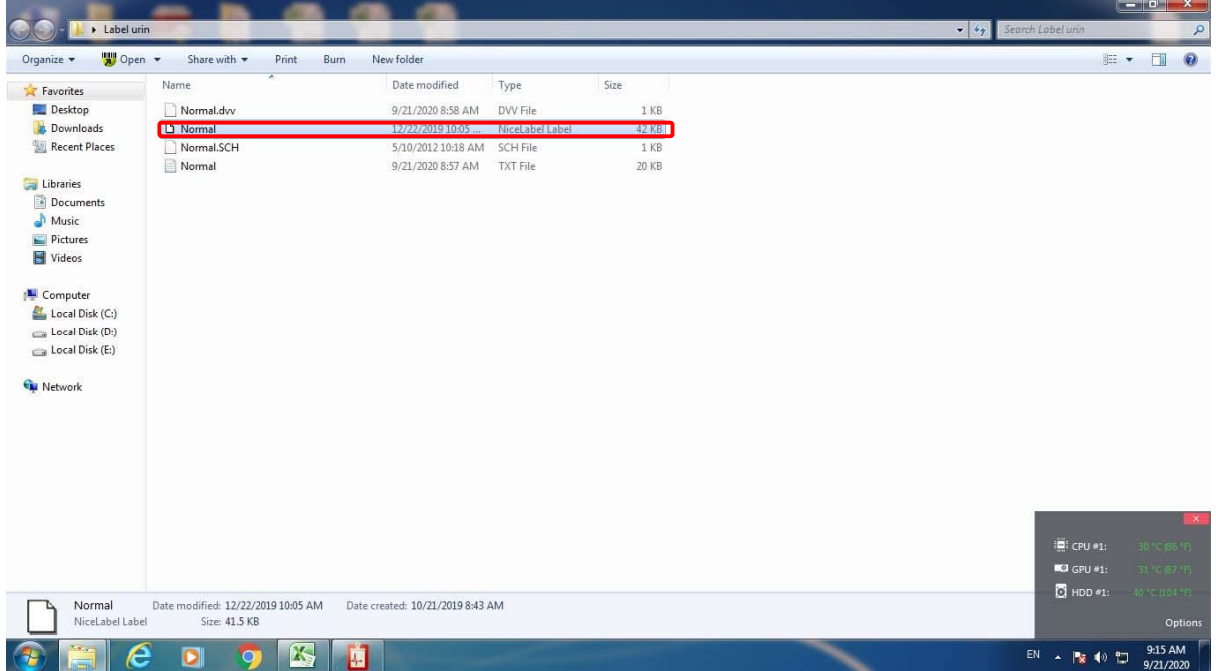

۴. در نرم افزار Nice Label، در قسمت Tool bar برروی گزینه پرینت (شکل پرینتر) کلیک کنید، تا پنجره مربوط به چاپگر باز شود. در قسمت Advanced و باکس Skip تعداد لیبل هایی که قبلا در برگه لیبل چاپ شده را وارد می کنیم تا پرینتر از لیبل هایی که قبلا برروی برگه لیبل چاپ شده صرف نظر و از اولین لیبل استفاده نشده شروع به چاپ نمايد.

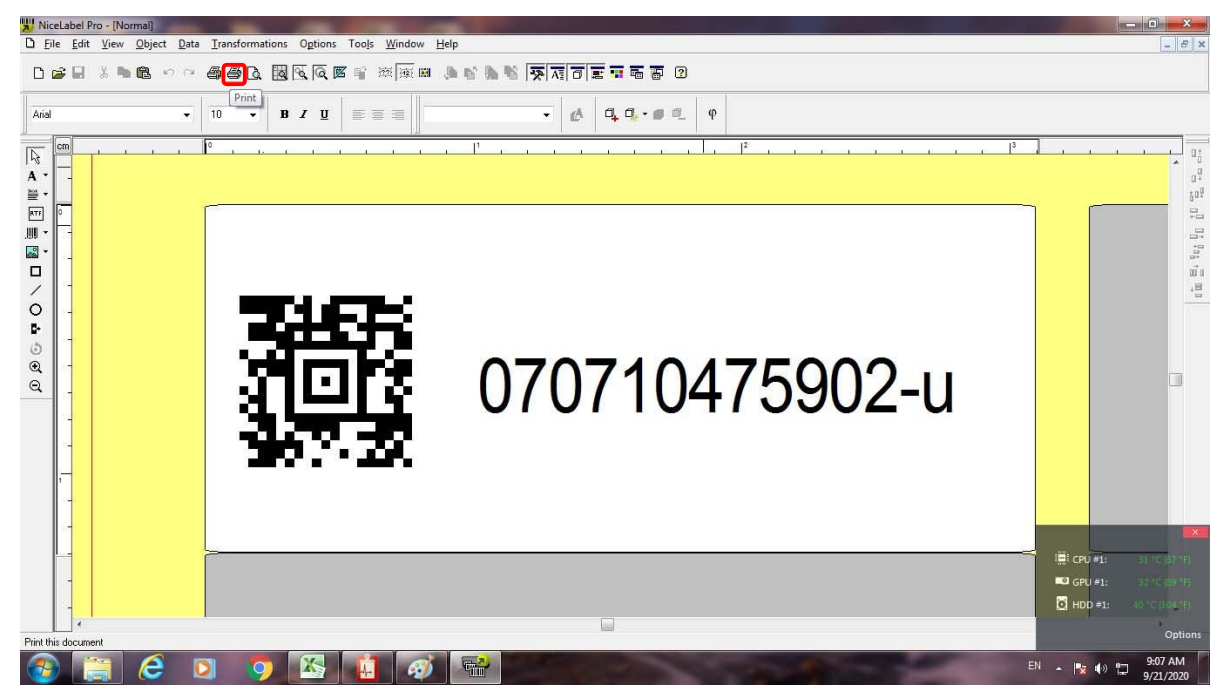

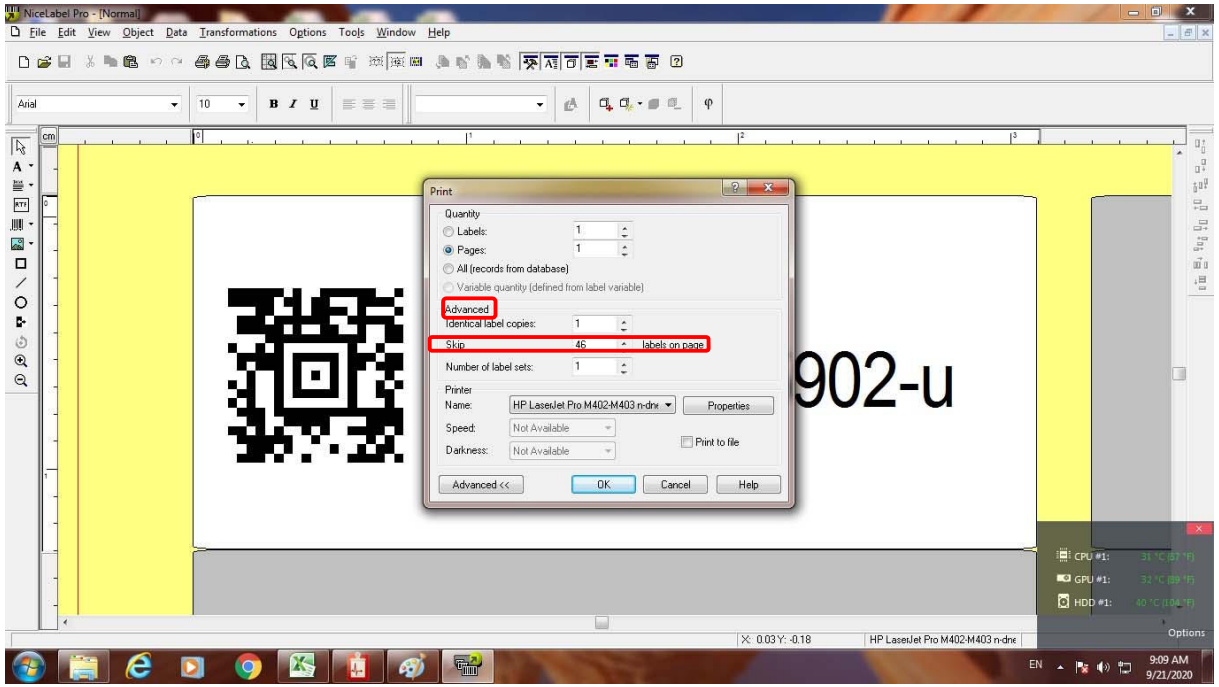

۵. در نهایت برگه لیبل را داخل چایگر گذاشته و دکمه OK را در پنجره مربوط به چایگر کلیک کنید، تا لیبل ها چاپ

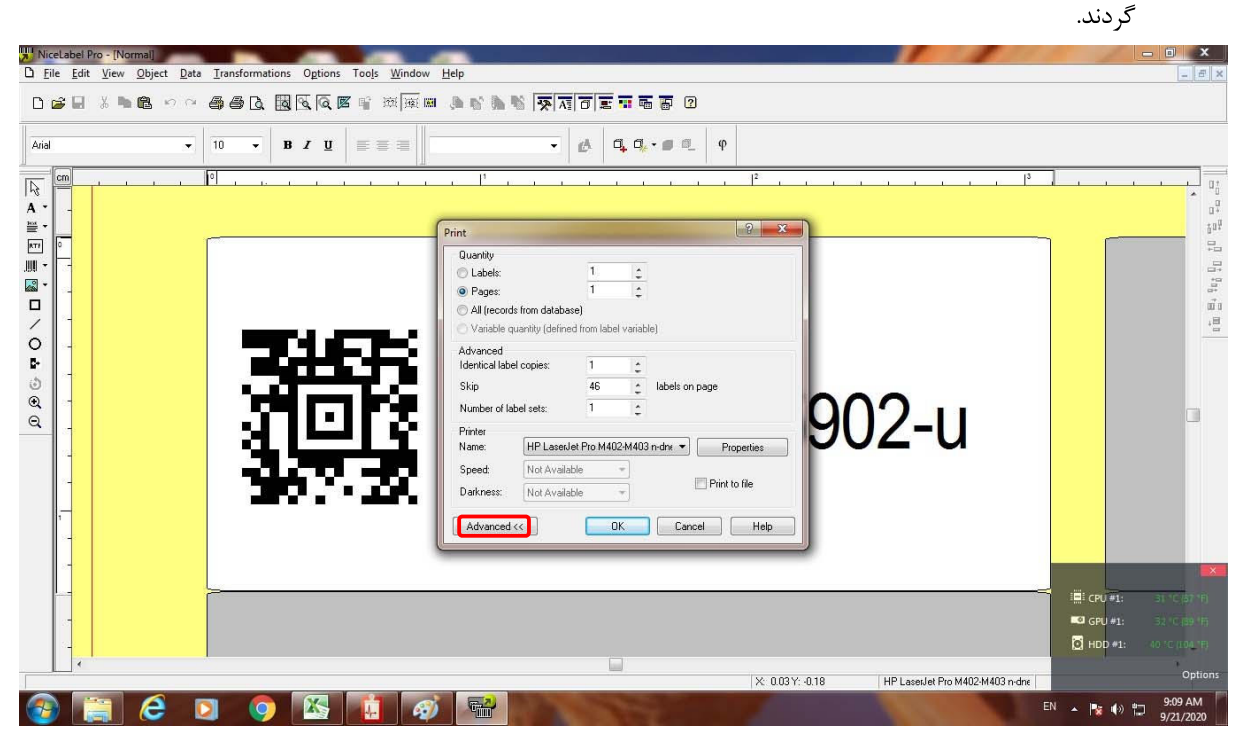

نحوهی آماده سازی لیبل مو و ناخن توسط نرم افزار Nice Label:

- ۱. در صفحه دسک تاپ برروی پوشه Nice Label کلیک کنید و وارد پوشه شوید.
- ۲. در داخل پوشه Nice Label برروی گزینه (Normal(TXT File کلیک کرده و در فایل Notepad باز شده شماره PCID هر مراجعه کننده را دوبار وارد کنید(یک بار برای مو و یک بار برای ناخن).

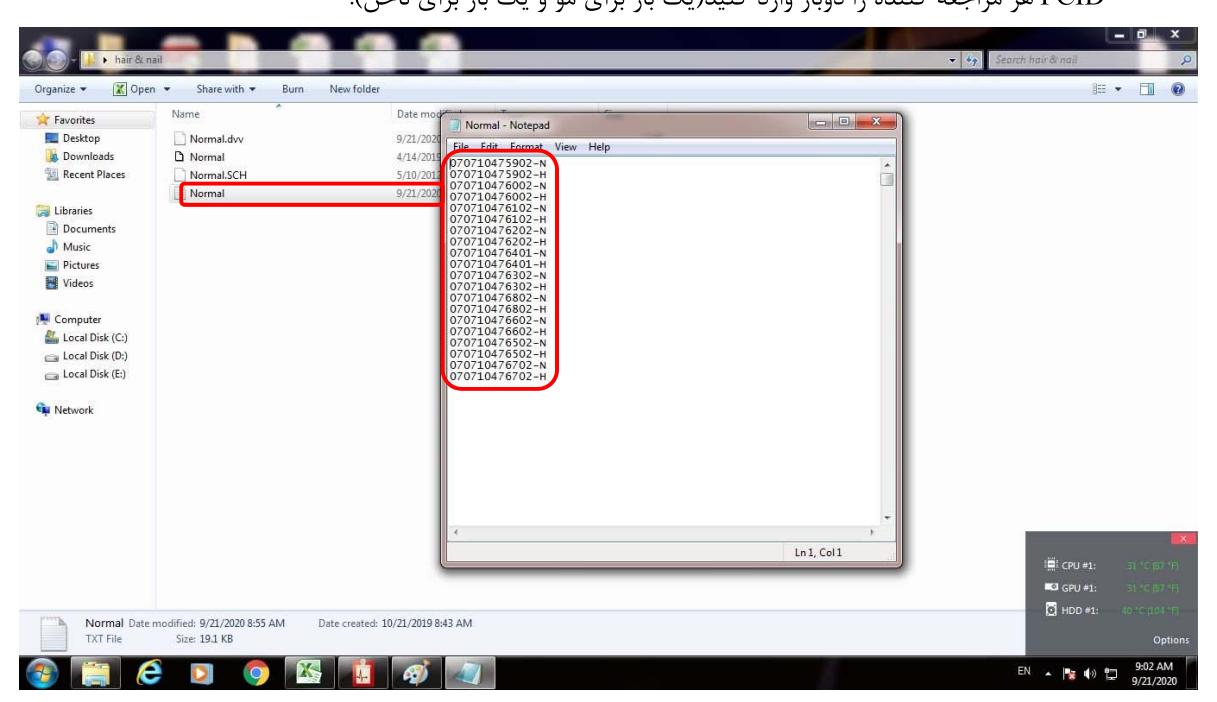

مراحل بعدي دقيقا شبيه مراحل ٣ تا ۵ آماده سازي ليبل ادرار مي باشد.  $\mathcal{N}$  مراحل آماده سازی نمونه های زیستی جهت ذخیره سازی بلند مدت:

- ≪ نمونه های خون:
- ۱. از هر فرد مراجعه کننده مقدار ۲۵ میلی لیتر نمونه خون طبق دستورالعمل استاندارد نمونه گیری خون وریدی و درون لوله ونوجکت به ترتیب ذیل گرفته می شود:
	- $K_YEDTA(9 \text{ ml}) K_YEDTA(9 \text{ ml})$  يک عدد لوله ونوجکت با دريوش صورتي
	- $K^{\gamma}EDTA(^{\gamma}$  a عدد لوله ونوجكت با درپوش صورتى  $\gamma$  $\mathcal{N}-1$ 
		- $Clot(V \text{ ml})$  یک عدد لوله ونوجکت با درپوش قرمز  $\mathcal{N}-1$
- ۲. لوله های حاوی K۲EDTA (درپوش صورتی) به منظور مخلوط شدن کامل خون و ماده ضد انعقاد بلافاصله پس از نمونه گیری به مدت ۵ دقیقه برروی دستگاه رول میکسر قرار می گیرند و سپس به Cool box حاوی یخ های ژله ای انتقال داده می شوند.
	- ۳. لوله های Clot (درپوش قرمز) به منظور ایجاد لخته کامل به مدت ۳۰ دقیقه در دمای اتاق قرار داده می شوند.
- ۴. نمونه های Clot (درپوش قرمز) با دور RPM ۳۰۰۰ RPM و در دمای بین ۱۸ تا ۲۵ درجه سانتی گراد به مدت ۱۵ دقیقه سانتریفیوژ می شوند.
- ۵. از نمونه های هر فرد مراجعه کننده، یکی از لوله های ۳ میلی لیتری حاوی نمونه خون و K×EDTA جهت انجام آزمایشات هماتولوژی و **ذخیره سازی خون کامل** در یک جا لوله جدا قرار داده می شود. سایر نمونه های حاوی K×EDTA با دور ۳۰۰۰ RPM و در دمای بین ۴ تا ۸ درجه سانتی گراد به مدت ۱۵ دقیقه سانتریفیوژ می شوند.
- ۶. جهت ذخیره سازی بلند مدت نمونه های خون کامل، پلاسما، سرم و بافی کوت از باکس های بارکد دار حاوی تعداد ۹۶ عدد کرایوتیوب دارای بارکد دو بعدی (در ۱۲ ردیف و ۸ ستون) استفاده می شود.
- ۷. (وزانه ۲ عدد باکس در اختیار تکنسین آزمایشگاه قرار می گیرد، یکی باکس مربوط به کوهورت پرشین مرکز و دیگری باکس مربوط به بیوبانک مرکزی.
- ۸. با توجه به اینکه کرایوتیوب ها استریل می باشند، تکنسین باید آنها را در زیر هود و با استفاده از دستکش از باکس های مربوطه خارج كند.
- ۹. در باکس کوهورت پرشین، به ترتیب لیست مراجعه کنندگان و بصورت ستونی، تعداد ۸ عدد کرایوتیوب برای هر فرد به ترتیب ذیر قرار داده می شود.
	- دو عدد کرایوتیوب برای خون کامل
		- مسه عدد کرایوتیوب برای پلاسما
	- یک عدد کرایوتیوب برای بافی کوت
	- دو عددکرايوتيوب براي سرم بنابراین در هر باکس بارکدار مربوط به بیوبانک کوهورت پرشین نمونه های ۱۲ نفر مراجعه کننده تعریف می شود.
- ۱۰. در باکس بیوبانک مرکزی، به ترتیب لیست مراجعه کنندگان و بصورت ردیفی، تعداد ۳ عدد کرایوتیوب برای هر فرد به ترتیب زیر قرار داده می شود.
	- یک عدد کرایوتیوب برای خون کامل
- یک عدد کرایوتیوب برای پلاسما
- یک عدد کرایوتیوب برای بافی کوت بنابراین در هر باکس بارکدار مربوط به بیوبانک مرکزی نمونه های ۳۲ نفر مراجعه کننده تعریف می شود.
	- **≺ نمونه های ادرار:**

جهت ذخیره سازی نمونه های ادرار در بیوبانک، با نرم افزار Nice Label برای تمامی نمونه ها بارکدی بر اساس کد ۱۱ رقمی منحصر به فرد مراجعه کنندگان (PCID) تهیه می گردد. با توجه به اینکه از نمونه ادرار هر مراجعه کننده دو عدد کرايوتيوب تهيه و در بيوبانک ذخيره مي شود، لذا تعداد دو عدد ليبل حاوي بار کد جهت هر نمونه چاپ مي گردد. پس از کنترل کردن کد و مشخصات افراد مراجعه کننده و تطبیق آنها با بارکدهای آماده شده و حصول اطمینان از صحیح بودن آنها، بارکدهای چاپ شده برروی کرایوتیوب های مخصوص نمونه ادرار چسبانده می شوند. مقدار ۱/۵ میلی لیتر از نمونه ادرار فرد شرکت کننده به هر کدام از دو کرایوتیوب حاوی بارکد انحصاری فرد انتقال داده می شود. مرحله آخر آماده سازی کرایوباکس، ثبت اطلاعات نمونه ها در سامانه بیوبانک و ذخیره سازی نمونه های ادرار می باشد.

≪ نمونه های مو:

نمونه های موی تهیه شده از هر مراجعه کننده داخل قطعه ای فویل آلومینیومی پیچیده شده و به همراه مقدار کریستال های جاذب رطوبت (سیلیکا ژل) درون کیسه پلاستیکی زیپ دار قرار داده می شوند. بارکد آماده شده توسط نرم افزار Nice Label يس از تطبيق و كنترل كردن كد و مشخصات فرد مراجعه كننده و حصول اطمينان از صحيح بودن آن، برروی کیسه ی پلاستیکی زیپ دار مخصوص موی فرد شرکت کننده چسبانده می شود.

**< نمونه ناخن:** 

جهت ذخیره سازی نمونه های ناخن در بیوبانک، از افراد شرکت کننده به تعداد انگشتان دست و یا نمونه ناخن گرفته می شود. نمونه های ناخن انگشتان دست در یک قطعه فویل آلومینیومی، نمونه های ناخن شست یا در یک فویل جداگانه و نمونه های ناخن سایر انگشتان پا در یک فویل دیگر پیچیده می شوند و سپس همگی به همراه مقداری کریستال های جاذب رطوبت درون کیسه ی پلاستیکی زیپ دار مخصوص فرد مراجعه کننده قرار داده می شوند. بارکد آماده شده توسط نرم افزار Nice Label پس از تطبیق و کنترل کردن کد و مشخصات فرد مراجعه کننده و حصول اطمینان از صحیح بودن آن، برروی کیسه ی پلاستیکی چسبانده می شود.

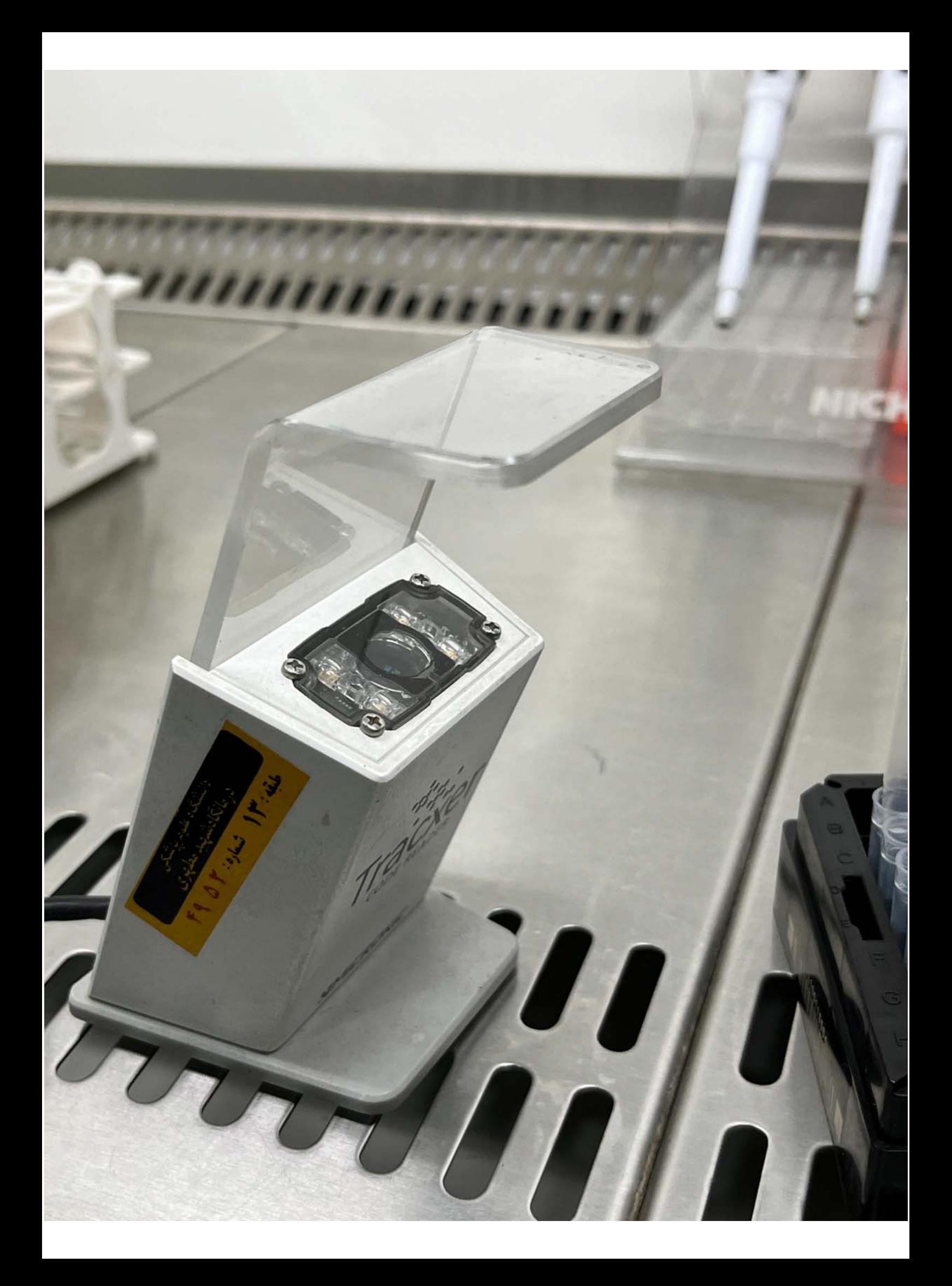

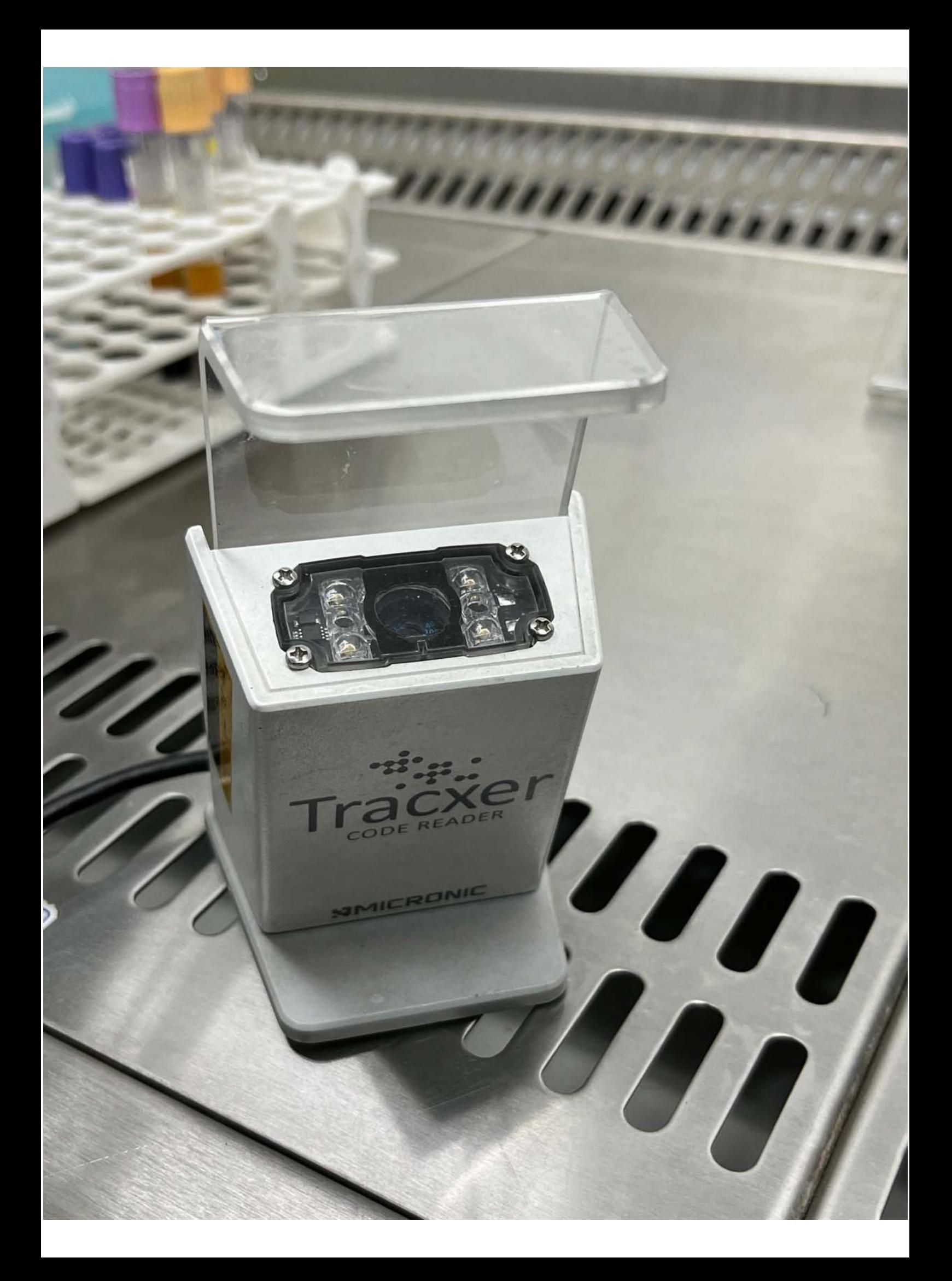

ثبت اطلاعات نمونه جديد

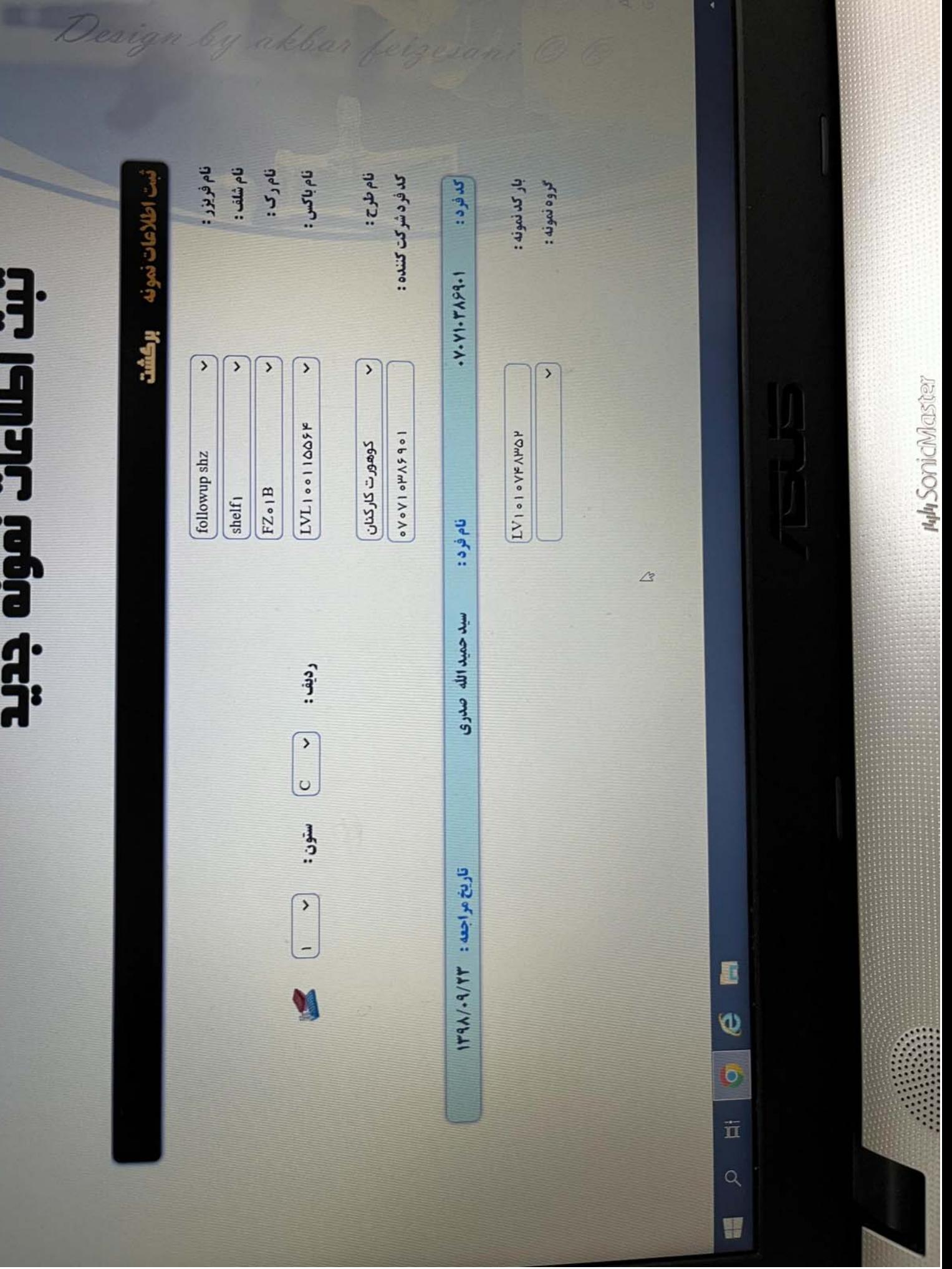

÷,

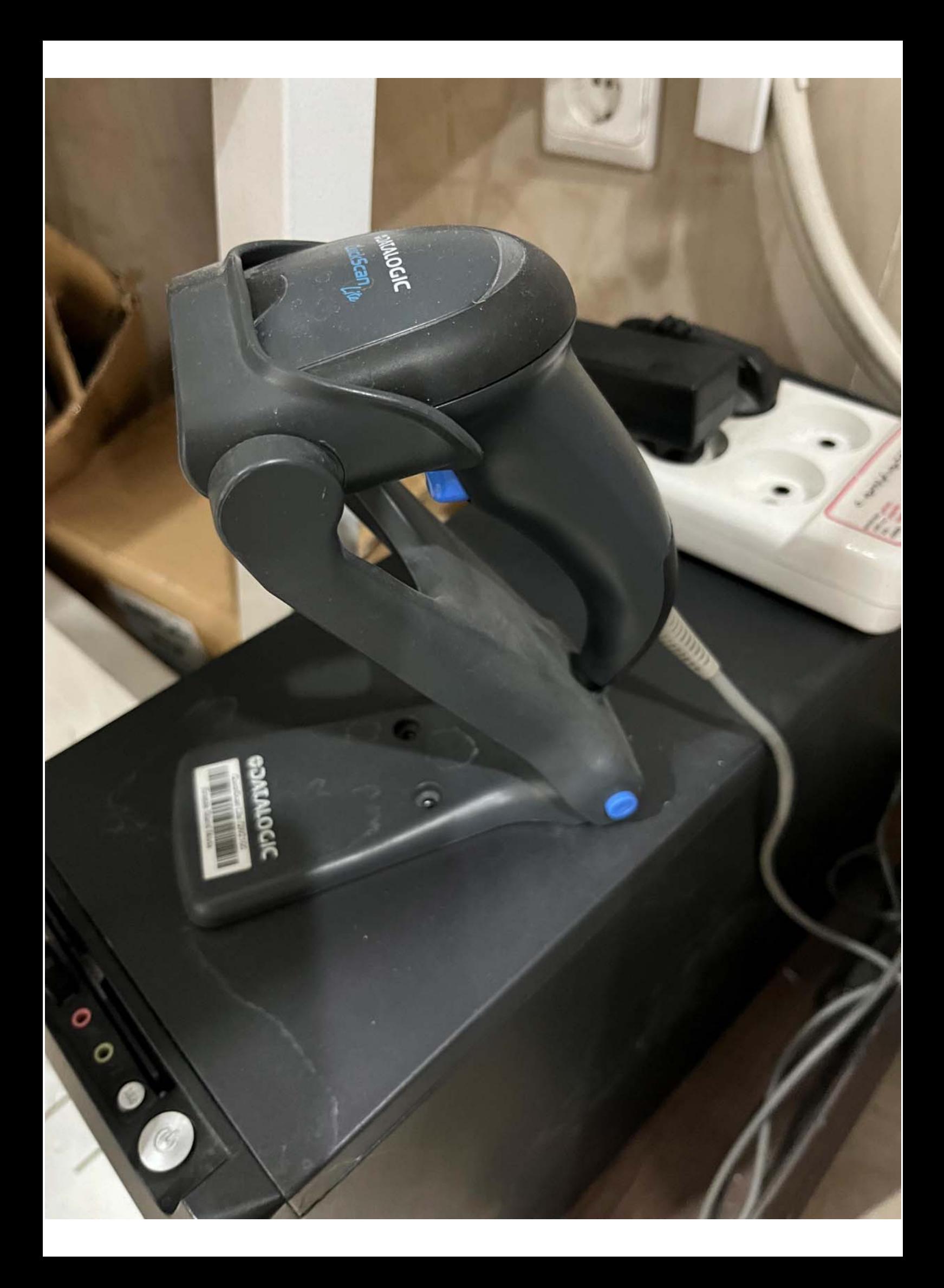

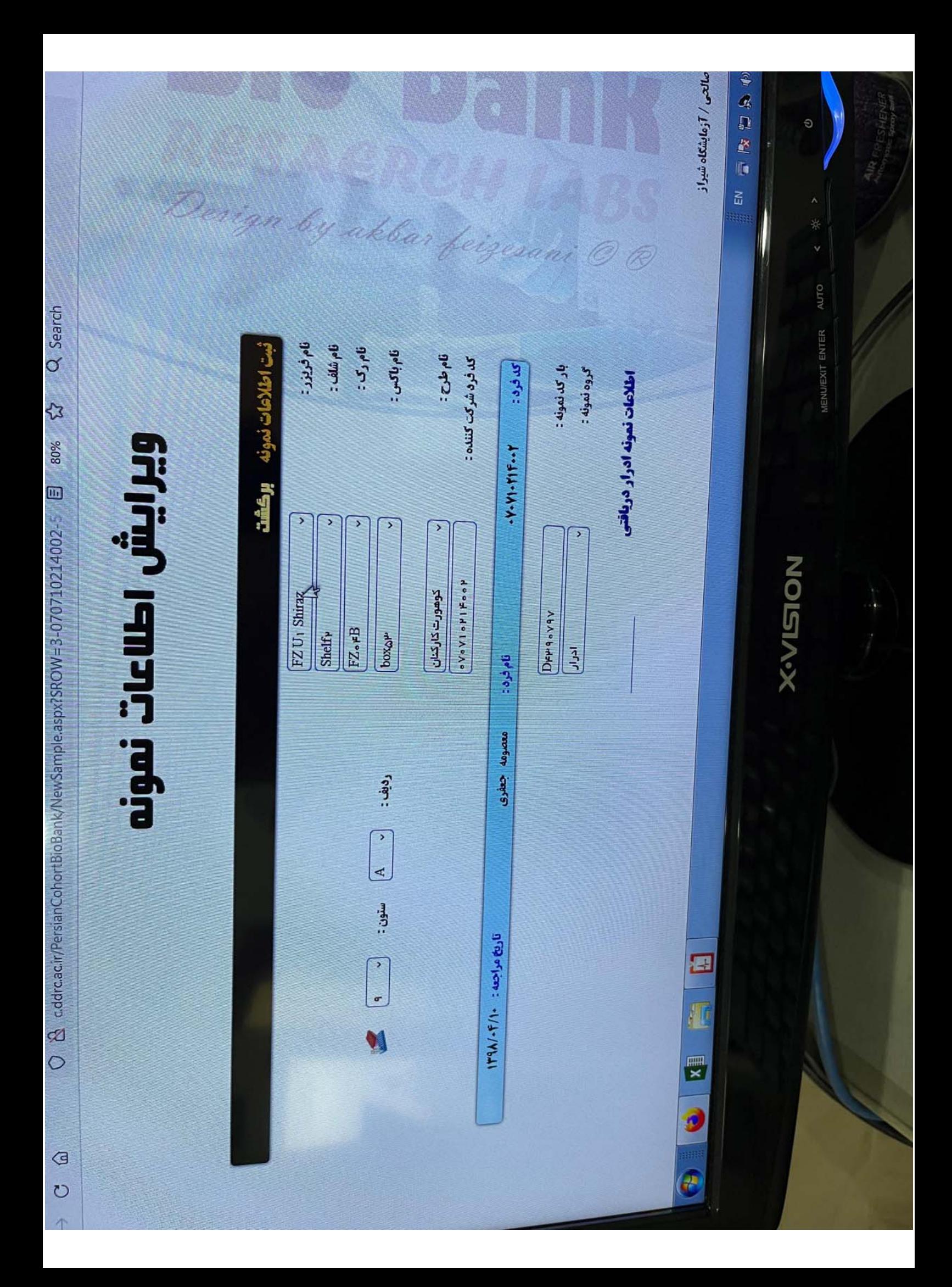